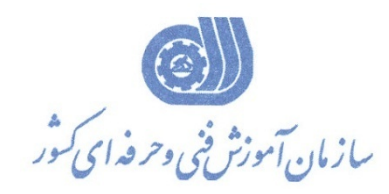

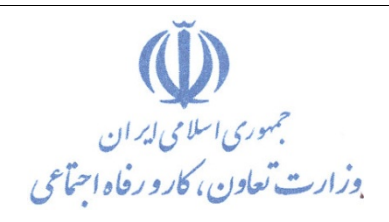

**معاونت پژوهش، برنامه ريزي و سنجش مهارت**  دفتر پژوهش، طرح و برنامهريزي درسي

استاندارد آموزش شغل

**حروف نگار رايانه اي در صنعت چاپ**

**گروه شغلي** 

**صنايع چاپ**

**كد ملي آموزش شغل**

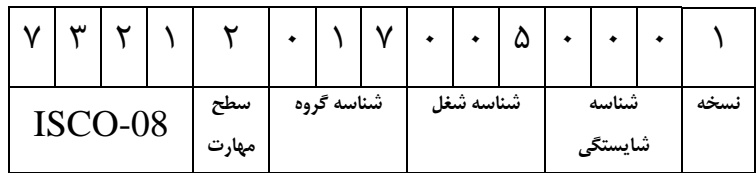

**تاريخ تدوين استاندارد : 1396/12/25**

**نظارت بر تدوين محتوا و تصويب استاندارد :دفتر پژوهش، طرح و برنامهريزي درسي**

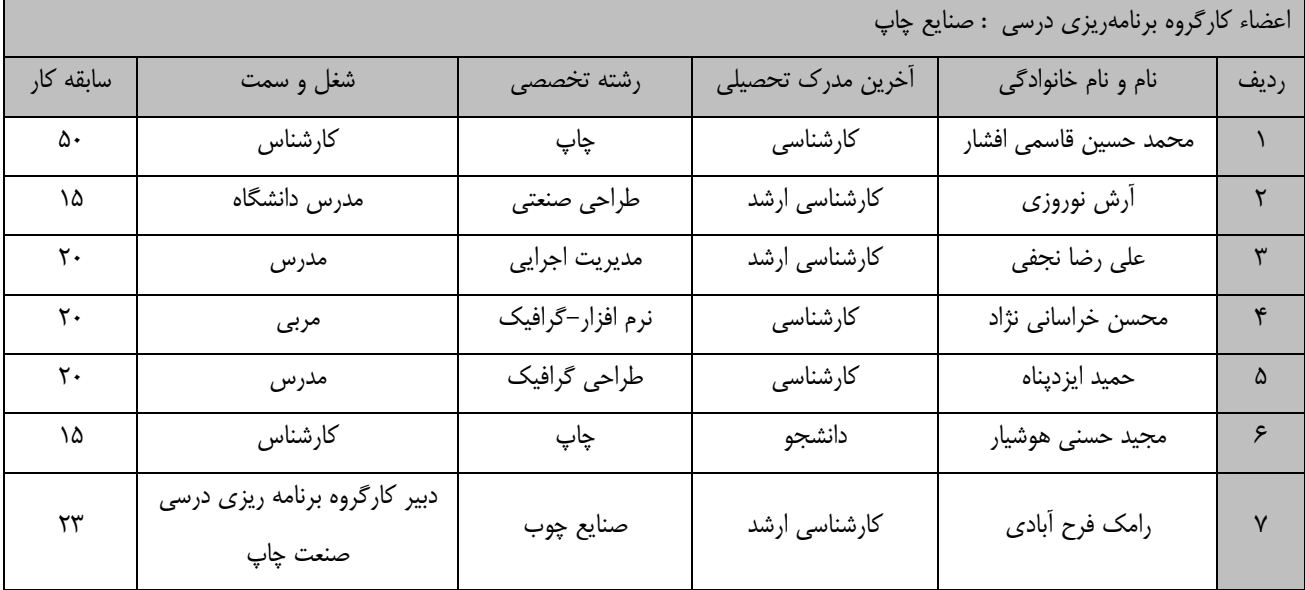

**كد ملي شناسايي آموزش شغل: 732120170050001**

**فرآيند بازنگري استانداردهاي آموزش :**

**طي جلسه اي كه در تاريخ 96/9/8 با حضور اعضاي كارگروه برنامه ريزي درسي صنعت چاپ برگزار گرديد استاندارد آموزش شغل حروفچيني رايانه اي (كامپيوتري) با كد 9-21/05/1/2 بررسي و تحت عنوان شغل حروف نگار رايانه اي در صنعت چاپ با كد 732120170050001 مورد تائيد قرار گرفت .** 

كليه حقوق مادي و معنوي اين استاندارد متعلق به سازمان آموزش فني و حرفهاي كشور بوده و هرگونه سوء استفاده مادي و معنوي **از آن موجب پيگرد قانوني است.**

> **آدرس: دفتر پژوهش، طرح و برنامه ريزي درسي تهران، خيابان آزادي، نبش خيابان خوش جنوبي،سازمان آموزش فني و حرفه اي كشور دورنگار 66583658 تلفن 66583628 rpc@irantvto.ir : الكترونيكي آدرس**

## **تعاريف : استاندارد شغل :**  مشخصات شايستگي ها و توانمندي هاي مورد نياز براي عملكرد موثر در محيط كار را گويند در بعضي از موارد استاندارد حرفه اي نيز گفته مي شود. **استاندارد آموزش :**  نقشه ي يادگيري براي رسيدن به شايستگي هاي موجود در استاندارد شغل. **نام يك شغل :**  به مجموعه اي از وظايف و توانمندي هاي خاص كه از يك شخص در سطح مورد نظر انتظار مي رود اطلاق مي شود. **شرح شغل :**  بيانيه اي شامل مهم ترين عناصر يك شغل از قبيل جايگاه يا عنوان شغل، كارها ارتباط شغل با مشاغل ديگر در يك حوزه شغلي، مسئوليت ها، شرايط كاري و استاندارد عملكرد مورد نياز شغل. **طول دوره آموزش :**  حداقل زمان و جلسات مورد نياز براي رسيدن به يك استاندارد آموزشي. **ويژگي كارآموز ورودي :**  حداقل شايستگيها و تواناييهايي كه از يك كارآموز در هنگام ورود به دوره آموزش انتظار مي رود. **كارورزي:** كارورزي صرفا در مشاغلي است كه بعد از آموزش نظري يا همگام با آن آموزش عملي به صورت محدود يا با ماكت صورت مي گيرد و ضرورت دارد كه در آن مشاغل خاص محيط واقعي براي مدتي تعريف شده تجربه شود.(مانند آموزش يك شايستگي كه فرد در محل آموزش به صورت تئوريك با استفاده از عكس مي آموزد و ضرورت دارد مدتي در يك مكان واقعي آموزش عملي ببيند و شامل بسياري از مشاغل نمي گردد.) **ارزشيابي :**  فرآيند جمعآوري شواهد و قضاوت در مورد آنكه يک شايستگي بدست آمده است يا خير ، كه شامل س بخش عملي، كتبي عملي و اخلاق حرفهاي خواهد بود. **صلاحيت حرفه اي مربيان :**  حداقل توانمنديهاي آموزشي و حرفه اي كه از مربيان دوره آموزش استاندارد انتظار ميرود. **شايستگي :**  توانايي انجام كار در محيط ها و شرايط گوناگون به طور موثر و كارا برابر استاندارد. **دانش :**  حداقل مجموعه اي از معلومات نظري و توانمندي هاي ذهني لازم براي رسيدن به يك شايستگي يا توانايي كه مي تواند شامل علوم پايه(رياضي ، فيزيك، شيمي، زيست شناسي)، تكنولوژي و زبان فني باشد. **مهارت :**  حداقل هماهنگي بين ذهن و جسم براي رسيدن به يك توانمندي يا شايستگي. معمولاً به مهارت هاي عملي ارجاع ميشود. **نگرش :**  مجموعهاى از رفتارهاى عاطفى كه براى شايستگى در يک كار مورد نياز است و شامل مهارتهاى غير فنى و اخلاق حرفهاى مىباشد. **ايمني :**  مواردي است كه عدم يا انجام ندادن صحيح آن موجب بروز حوادث و خطرات در محيط كار مي شود. **توجهات زيست محيطي :** ملاحظاتي است كه در هر شغل بايد رعايت و عمل شود كه كمترين آسيب به محيط زيست وارد گردد.

**نام استاندارد آموزش شغل :** 

**حروف نگار رايانه اي در صنعت چاپ**

**شرح استاندارد آموزش شغل :**

حروف نگار رايانه اي شغلي است از حوزه صنعت چاپ كه شايستگي هاي تايپ ده انگشتي- كار با نرم افزار word Microsoft–كا با نرم افزار InDesign Adobe - كار با اسكنر - كار با نرم افزار Adobe Photoshopرا بر گرفته و با مشاغلي مانند مديران فني دفاتر تبليغاتي و ليتوگرافي ها و چاپخانه ها و صحاف ي- انتشارات وروابط عمومي در ارتباط است.

**ويژگي هاي كارآموز ورودي :**

**حداقل ميزان تحصيلات : پايان دوره متوسطه اول(پايان دوره راهنمايي)**

**حداقل توانايي جسمي و ذهني :سلامت جسماني و رواني كامل**

**مهارت هاي پيش نياز : ندارد**

*B0***طول دوره آموزش :**

**طول دوره آموزش : 333 ساعت**

**ـ زمان آموزش نظري : 78 ساعت**

**ـ زمان آموزش عملي : 255 ساعت**

**ـ زمان كارورزي : - ساعت**

**ـ زمان پروژه : - ساعت**

**بودجه بندي ارزشيابي ( به درصد )**

**- كتبي : 25 درصد**

**- عملي 65:درصد**

**- اخلاق حرفه اي 10: درصد**

*B1***صلاحيت هاي حرفه اي مربيان :**

**فوق ديپلم چاپ با حداقل چهار سال سابقه مرتبط**

**ليسانس چاپ و يا ليسانس مرتبط با حداقل دوسال سابفه مرتبط**

**٭ تعريف دقيق استاندارد ( اصطلاحي ) :** 

**حروف نگار رايانه اي شغلي است از حوزه صنعت چاپ كه افراد پس از فراگيري دانش ها و مهارت هاي پايه ميتوانند با مشاغل مديران دفاتر تبليغاتي – ليتو گرافي ها – چاپخانه ها – صحافي ها –انتشارات و روابط عمومي ها مشغول به كار شوند.**

**٭ اصطلاح انگليسي استاندارد ( و اصطلاحات مشابه جهاني ) :**

**Typist in Print Industry**

**٭ مهم ترين استانداردها و رشته هاي مرتبط با اين استاندارد : ناظر بر امور پيش از چاپ (طراحي و آماده سازي) ناظر بر امور چاپ (فرايند چاپ) ناظر بر امور پيش از چاپ (طراحي و آماده سازي) ليتوگراف تكنسين چاپ عريض**

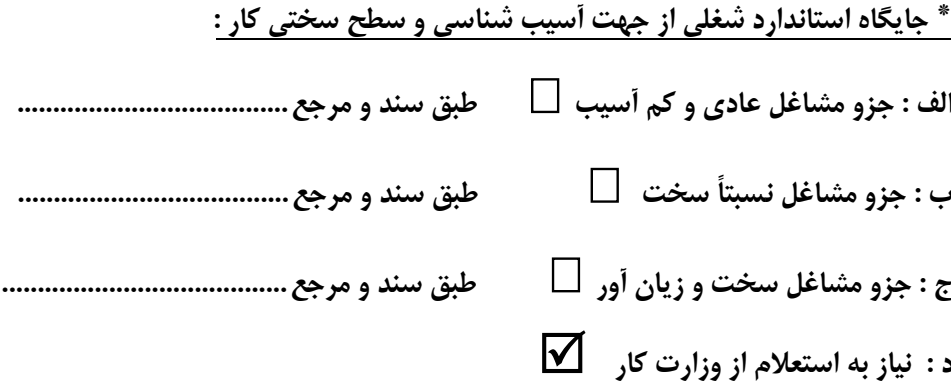

## **استاندارد آموزش شغل - شايستگي**

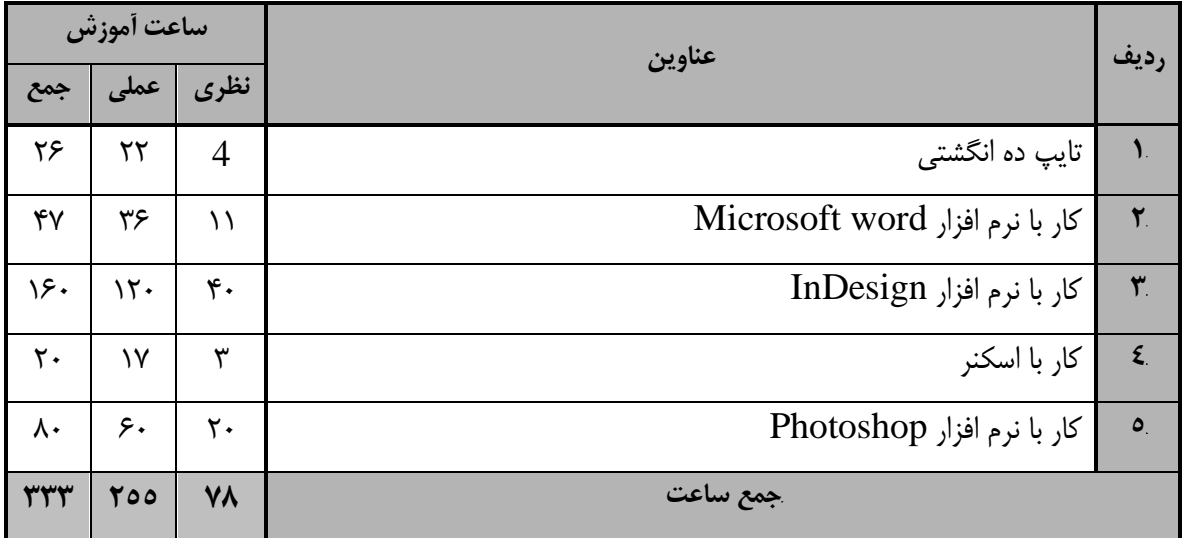

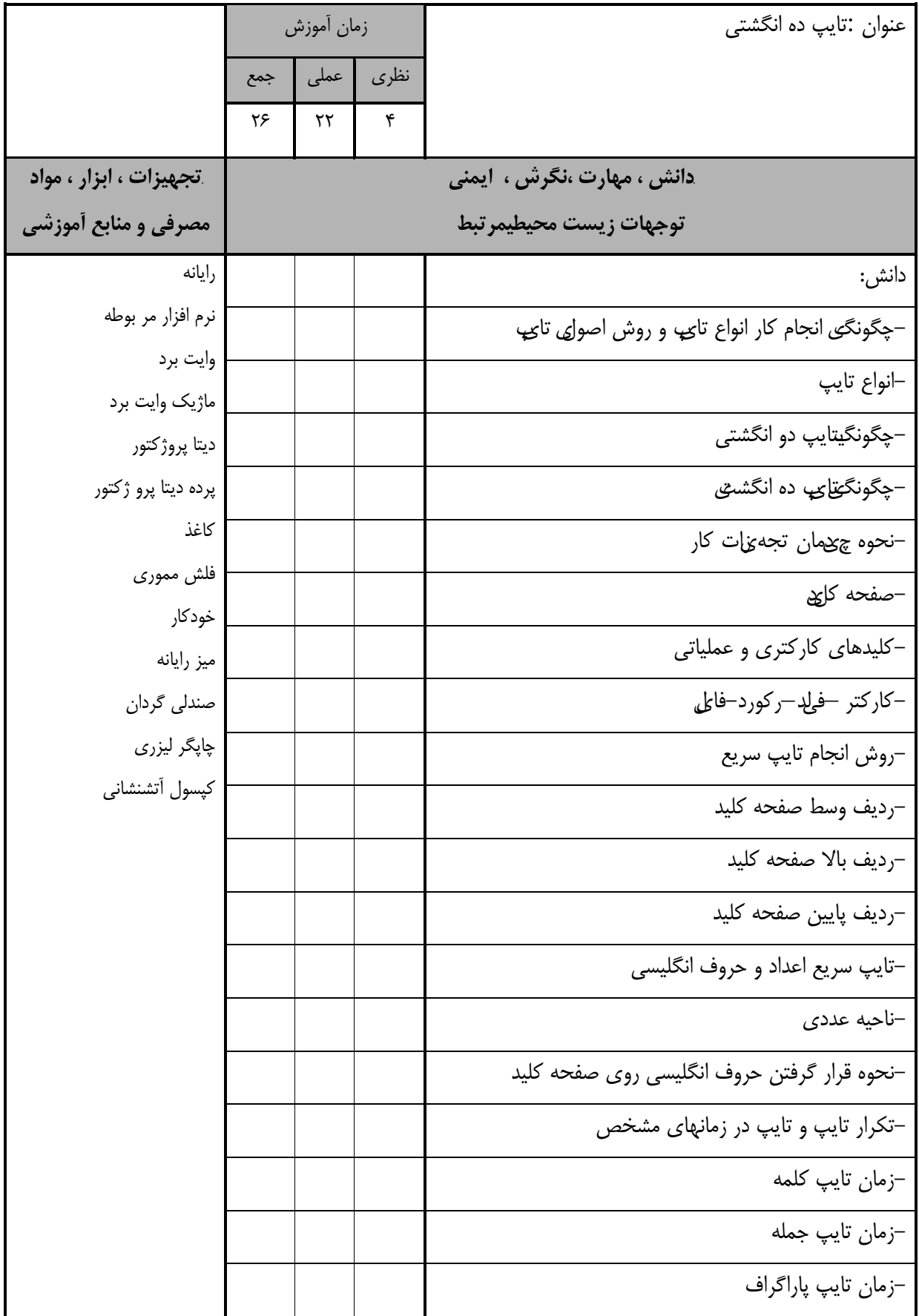

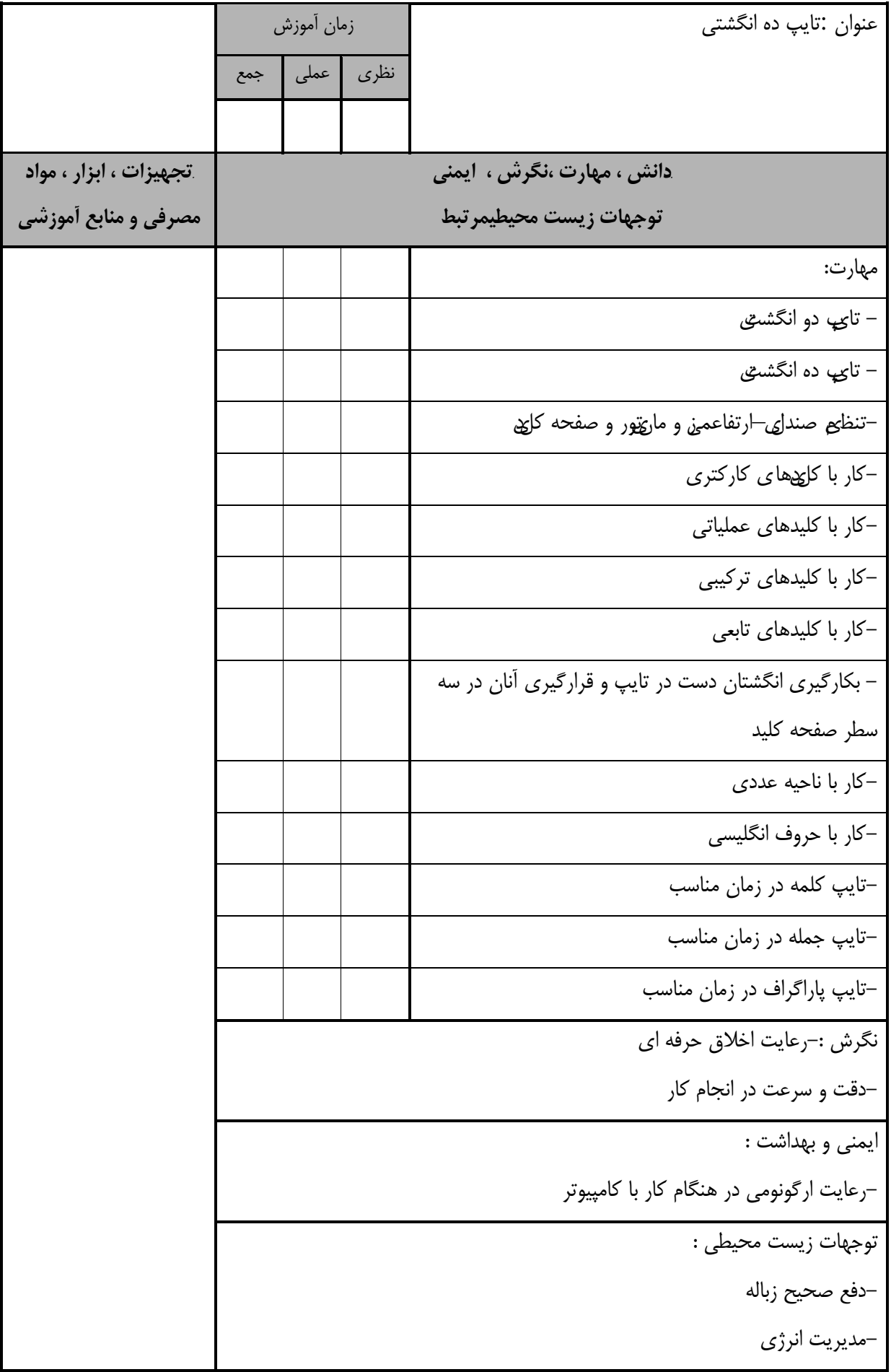

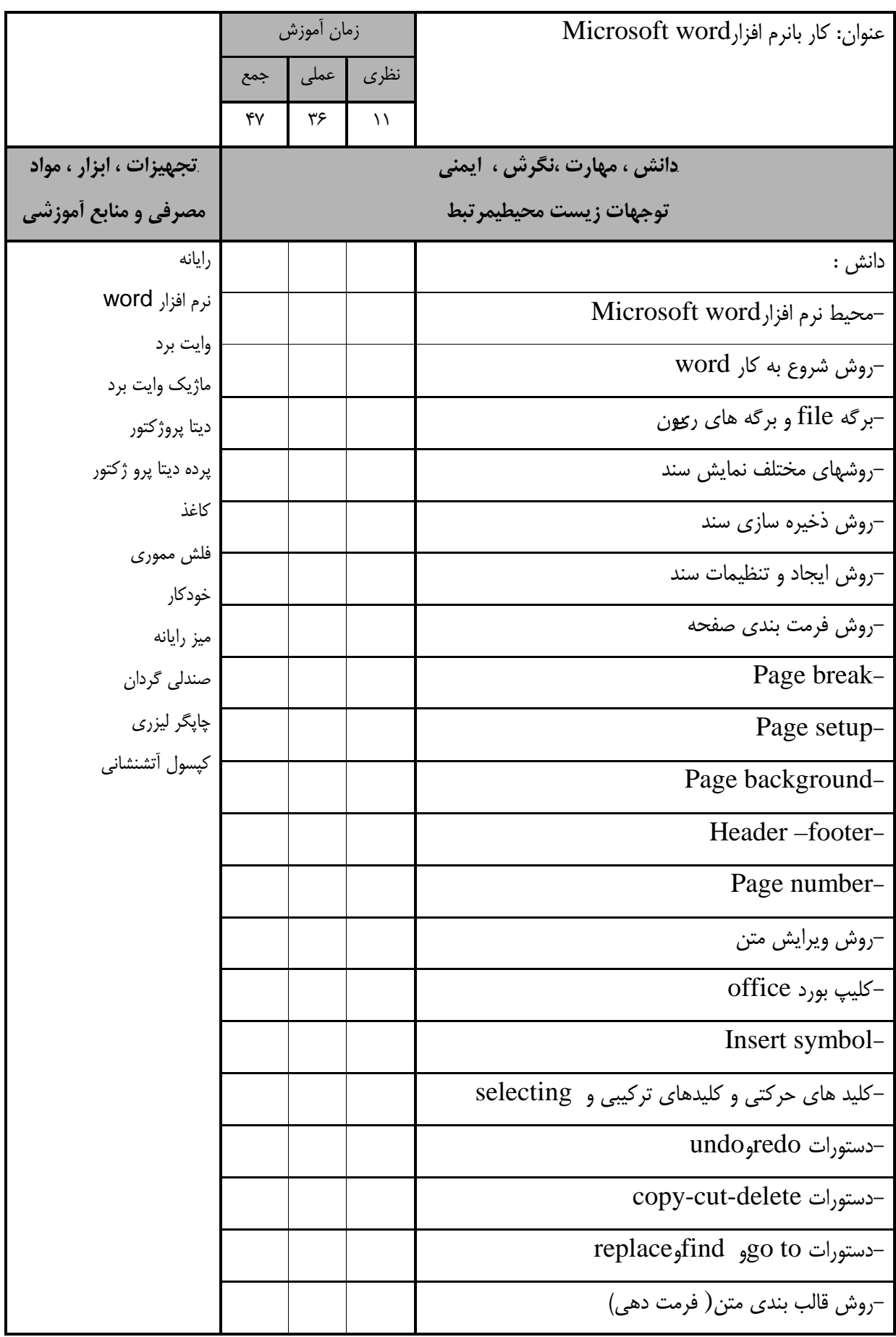

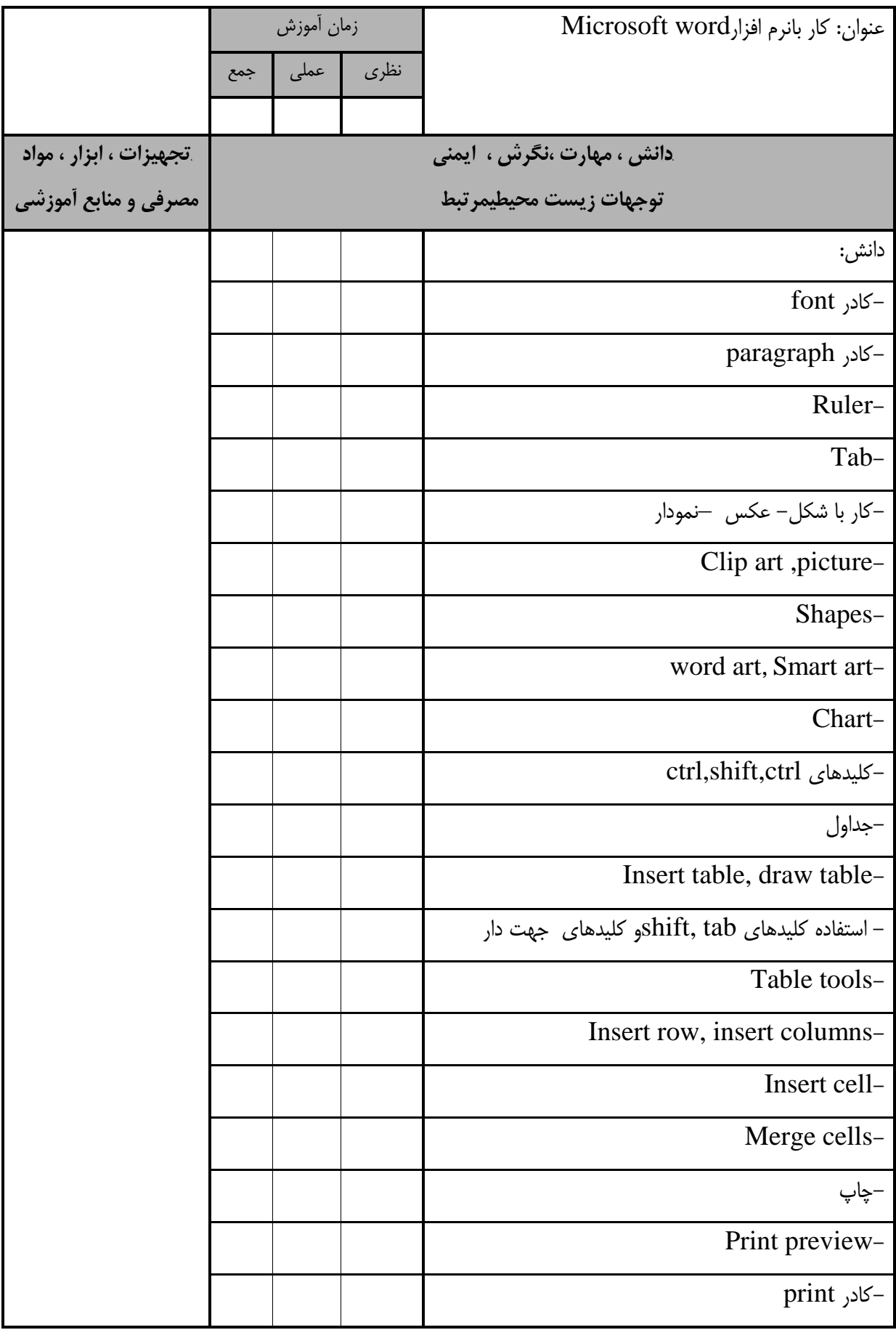

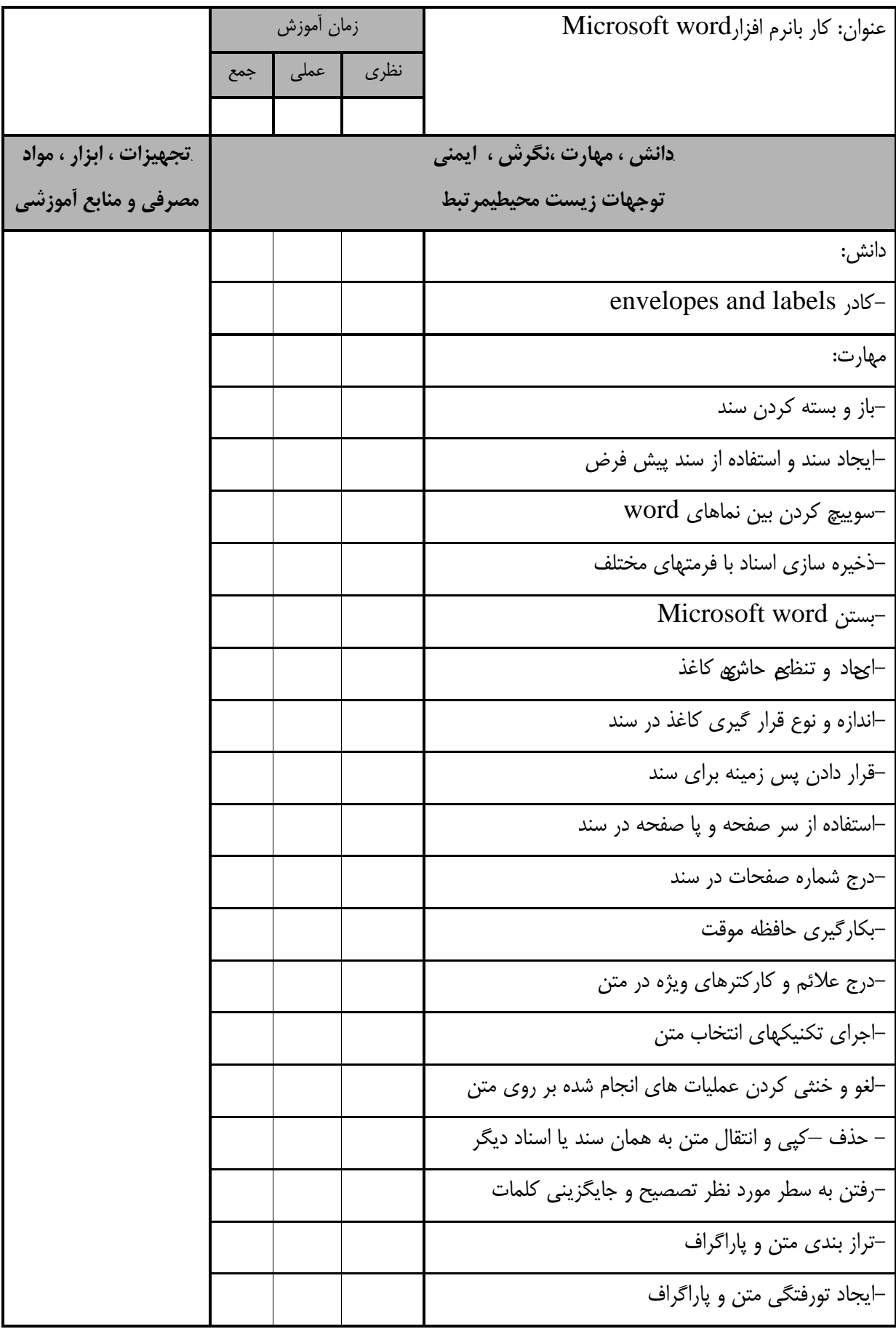

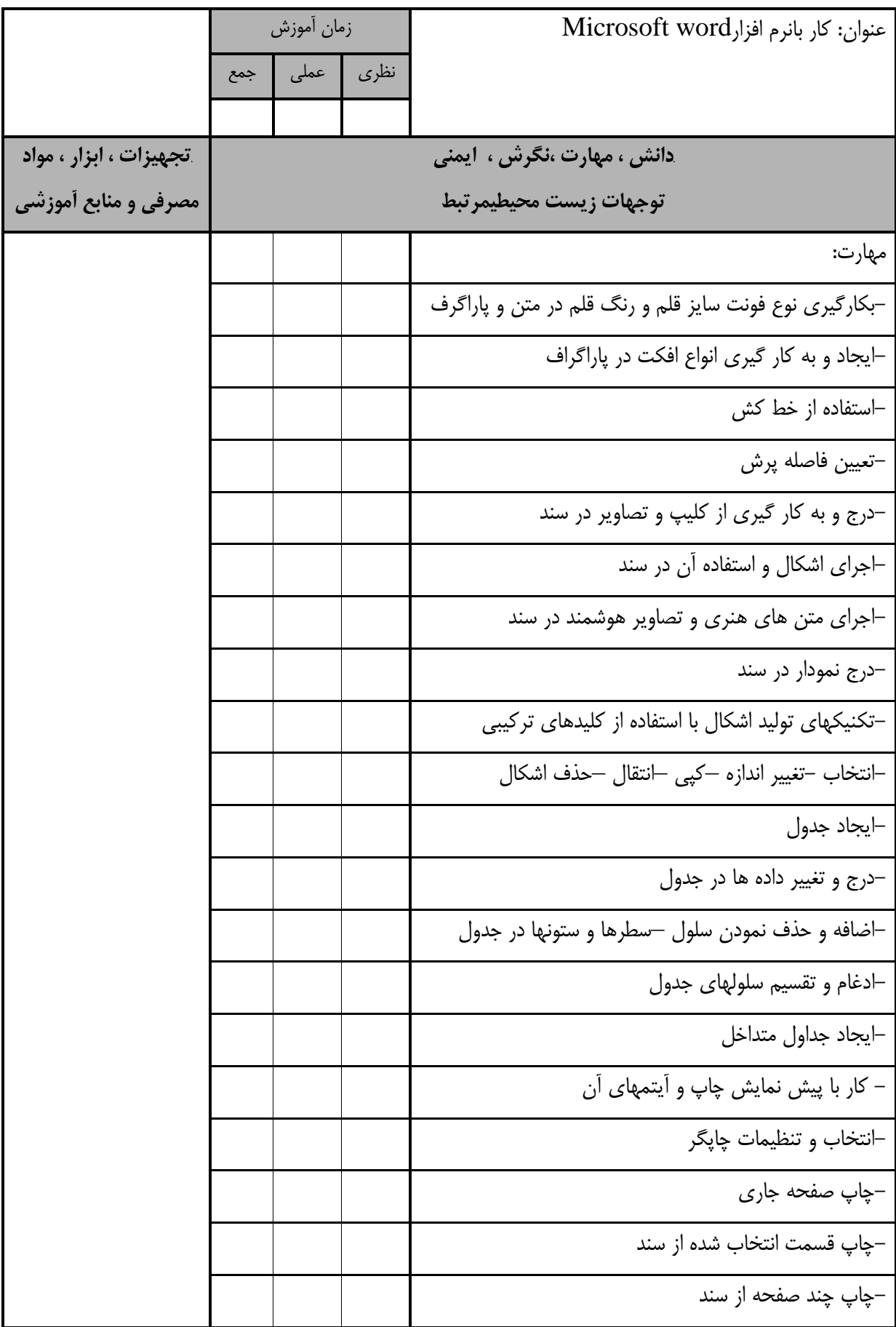

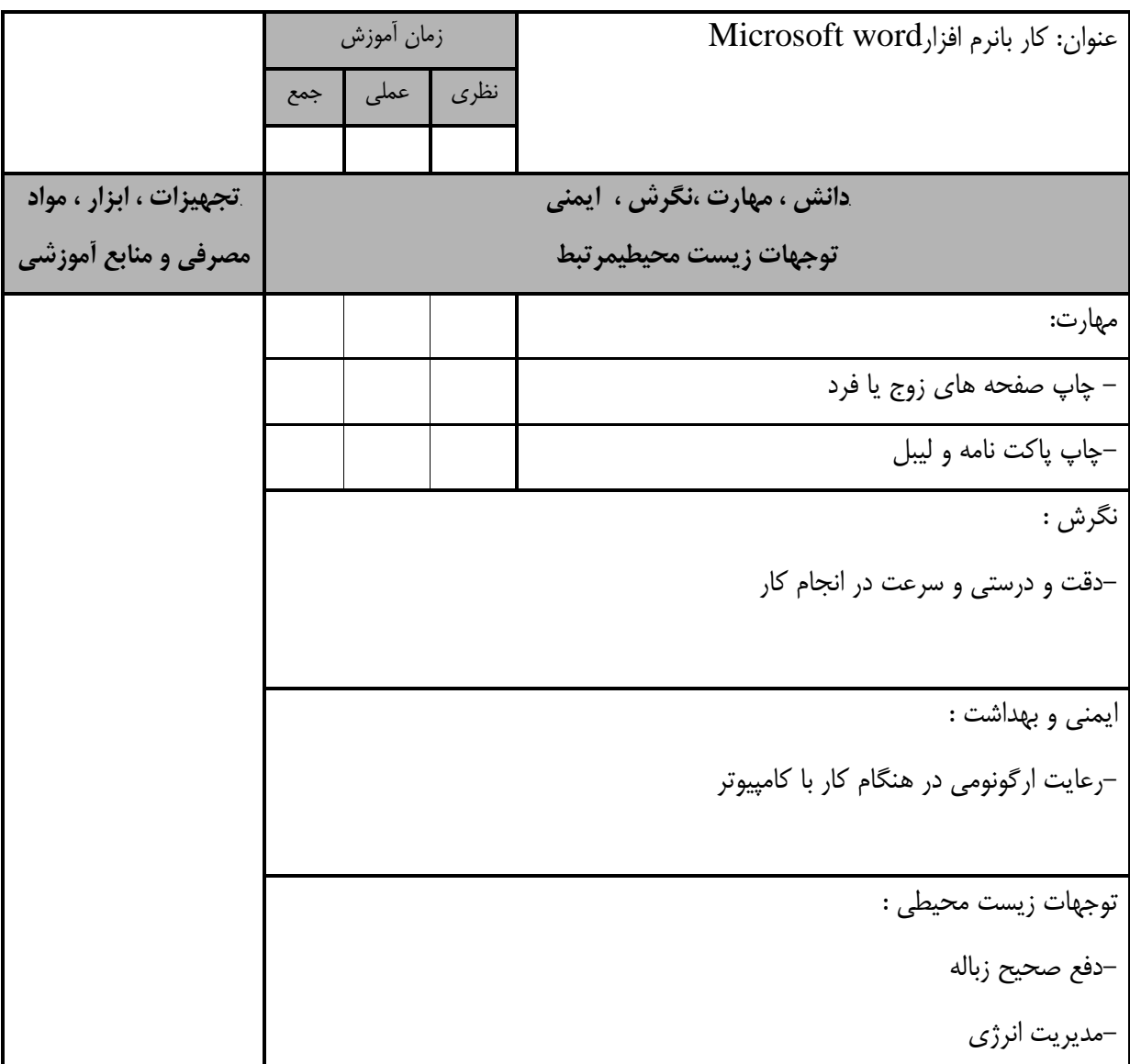

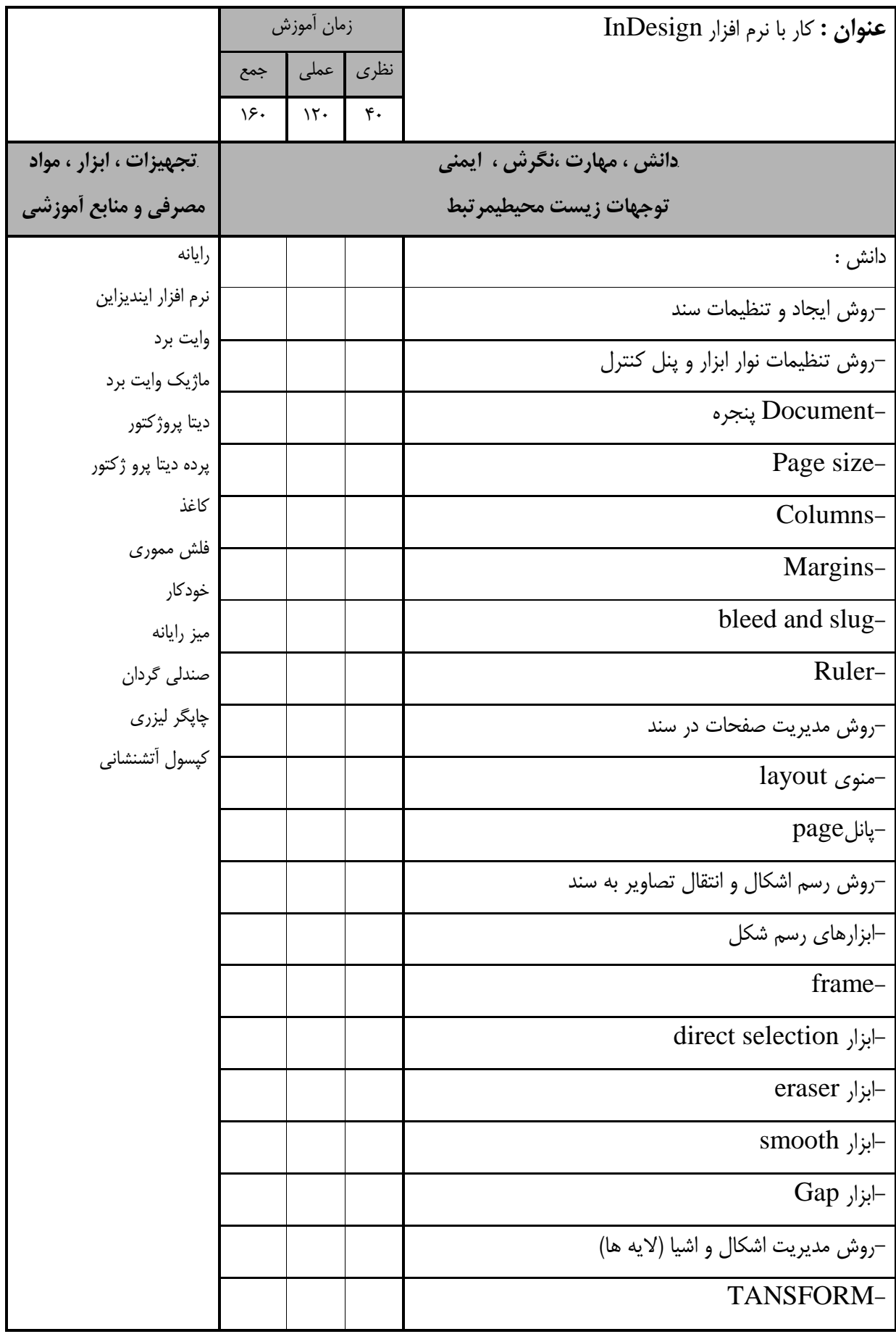

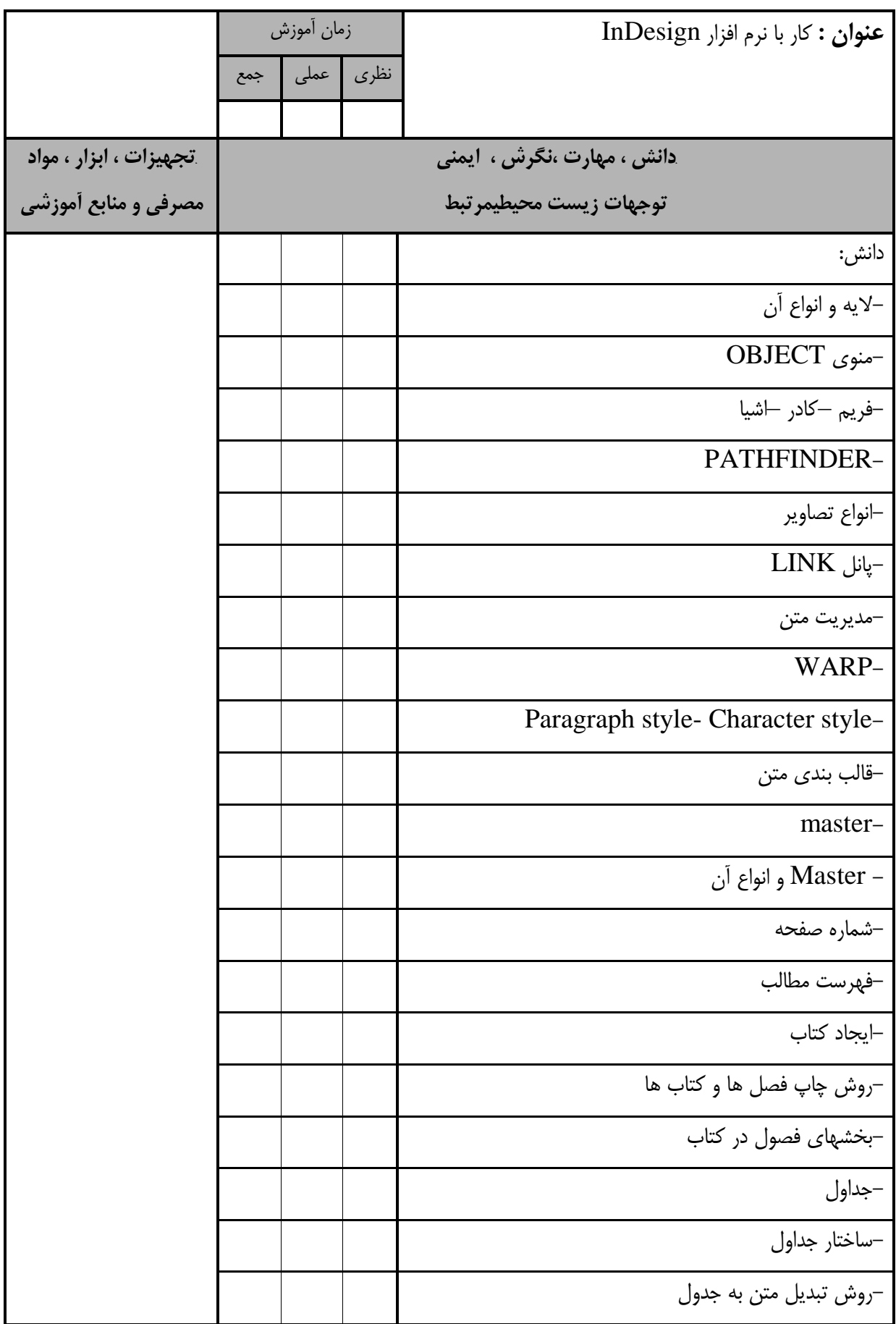

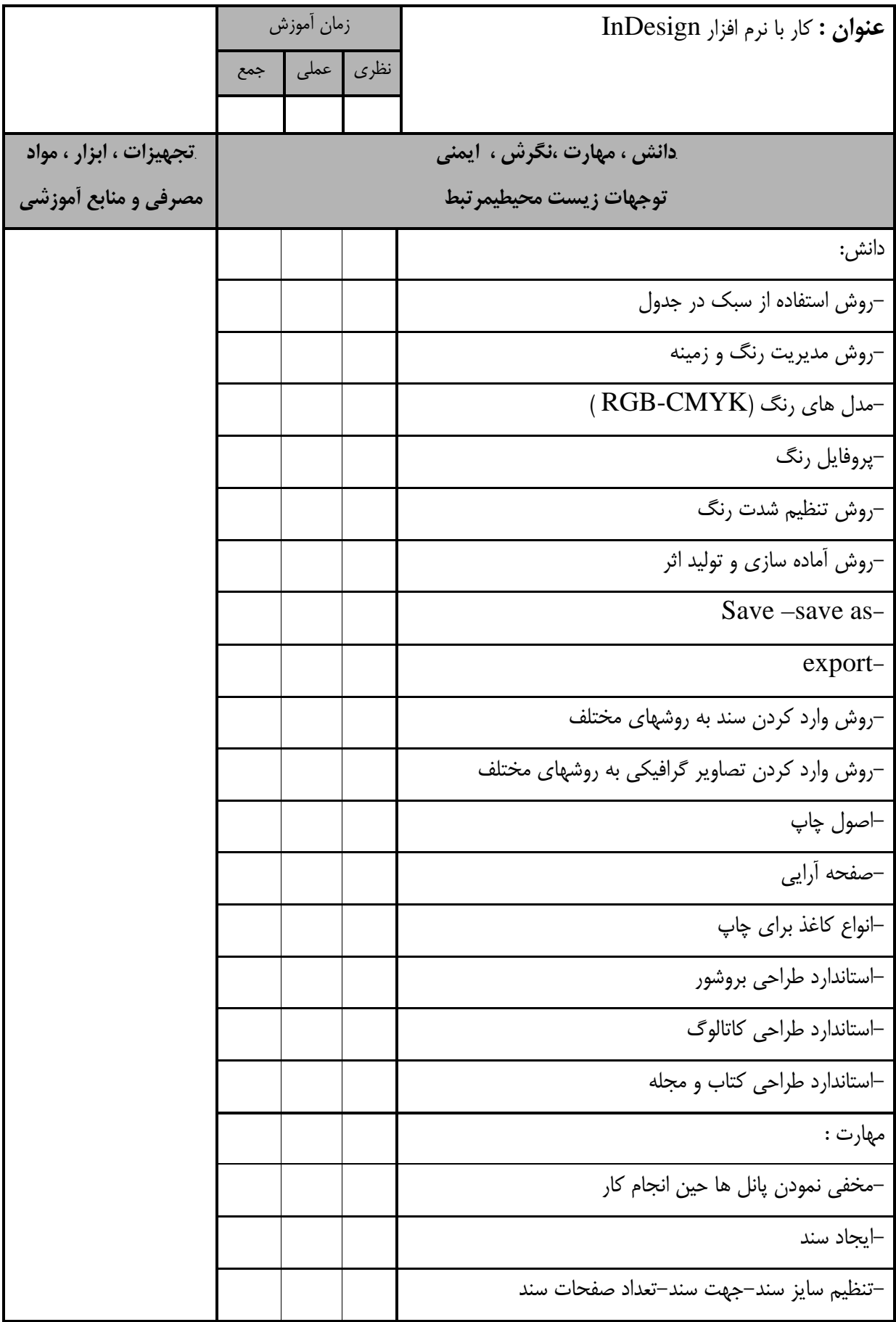

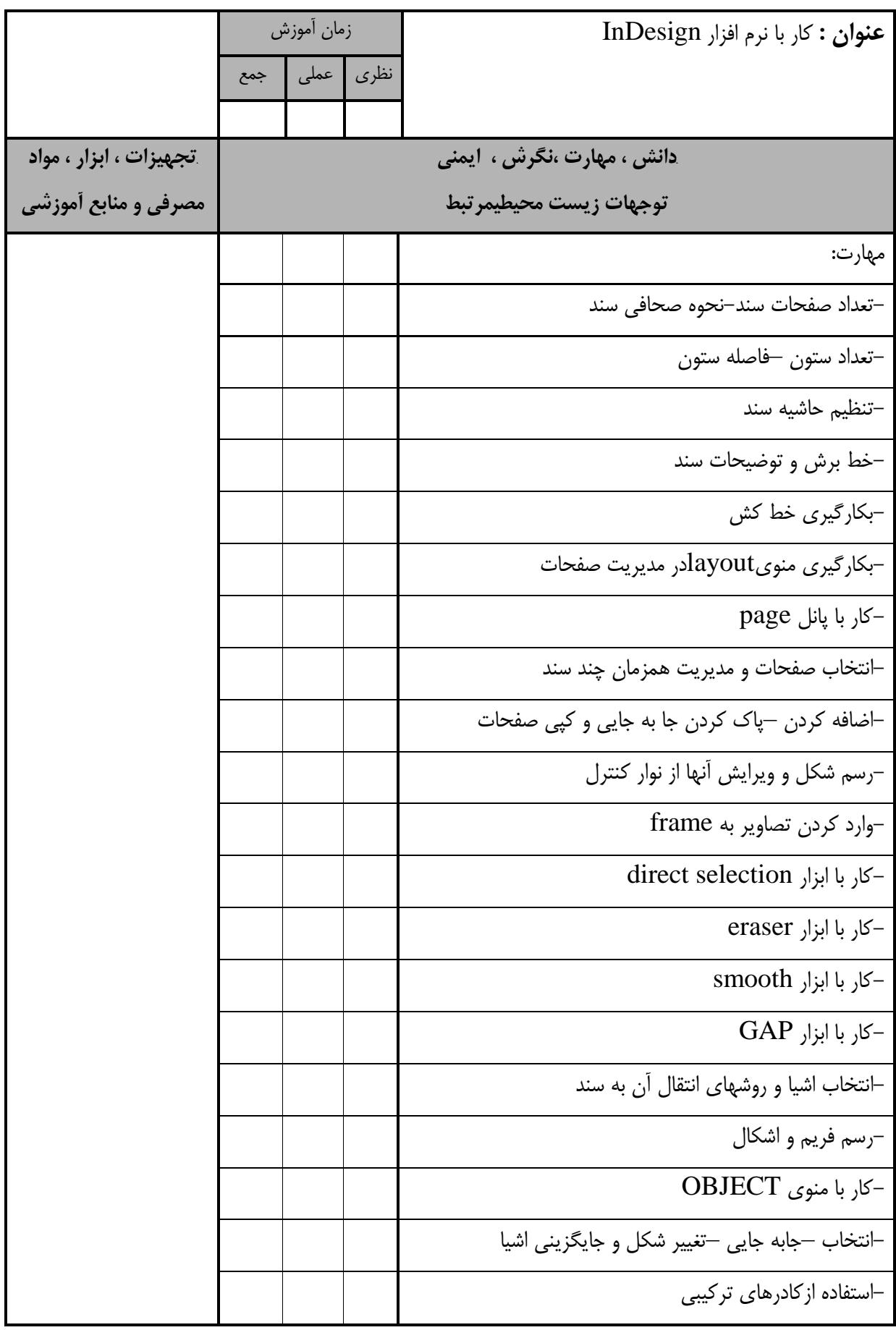

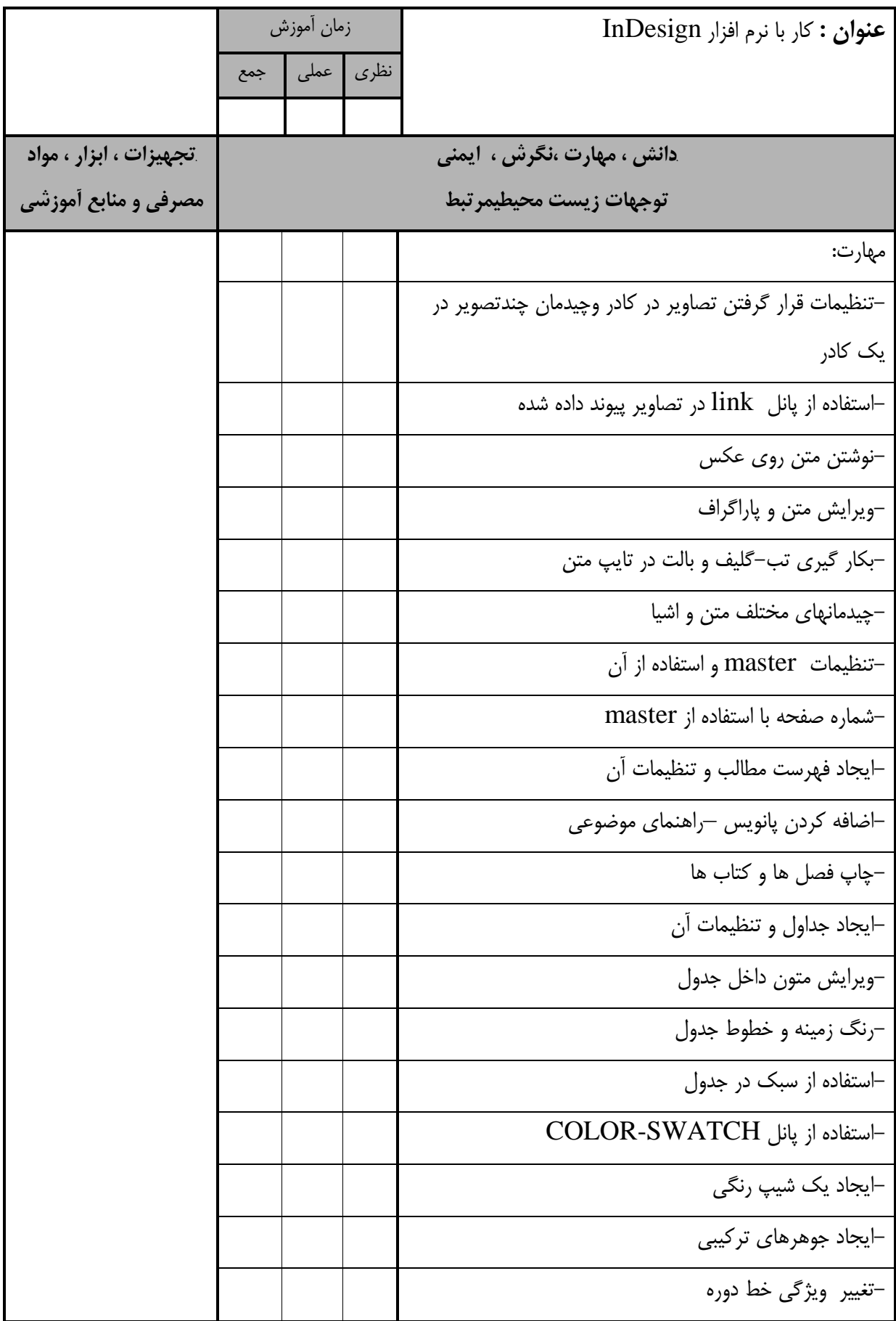

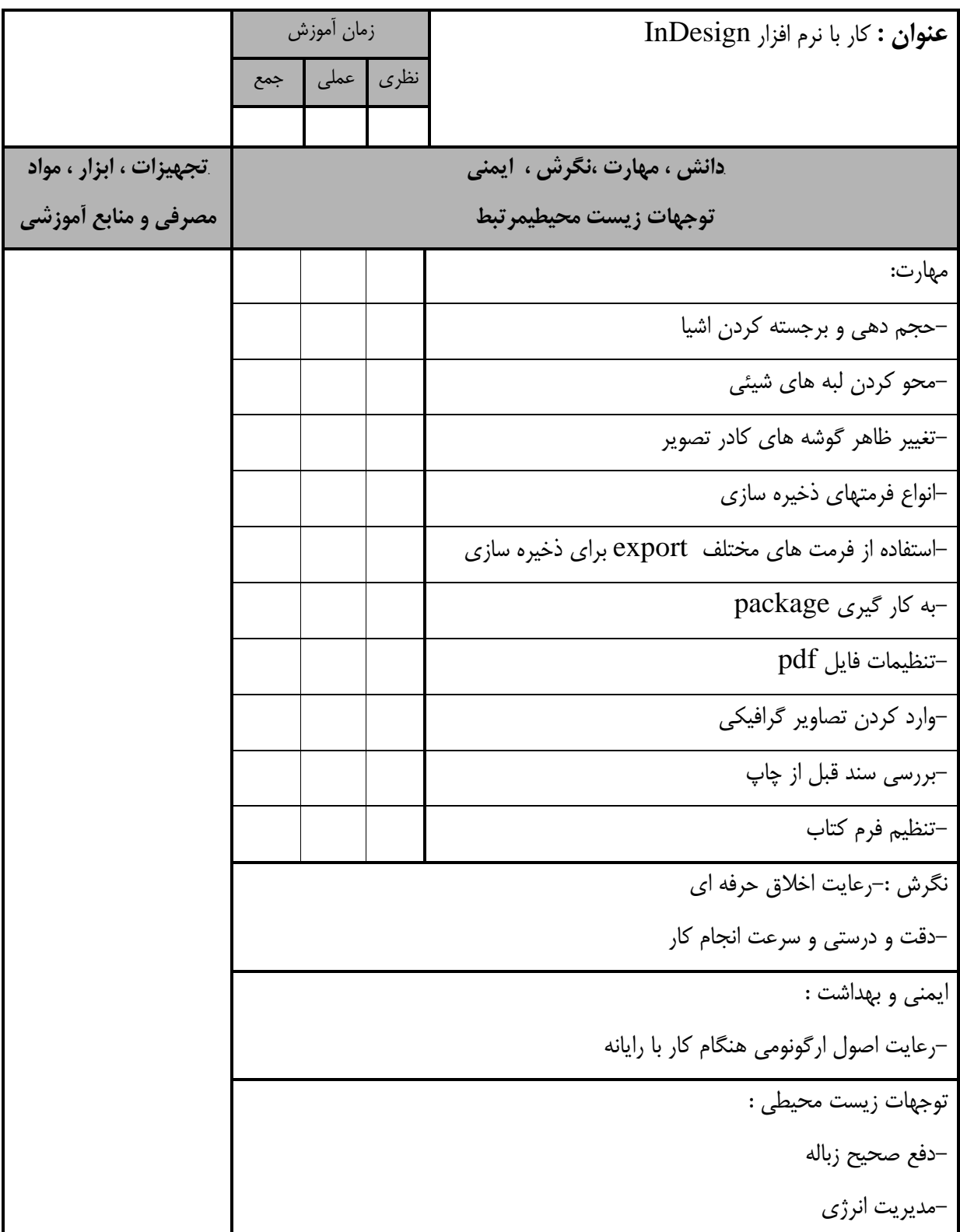

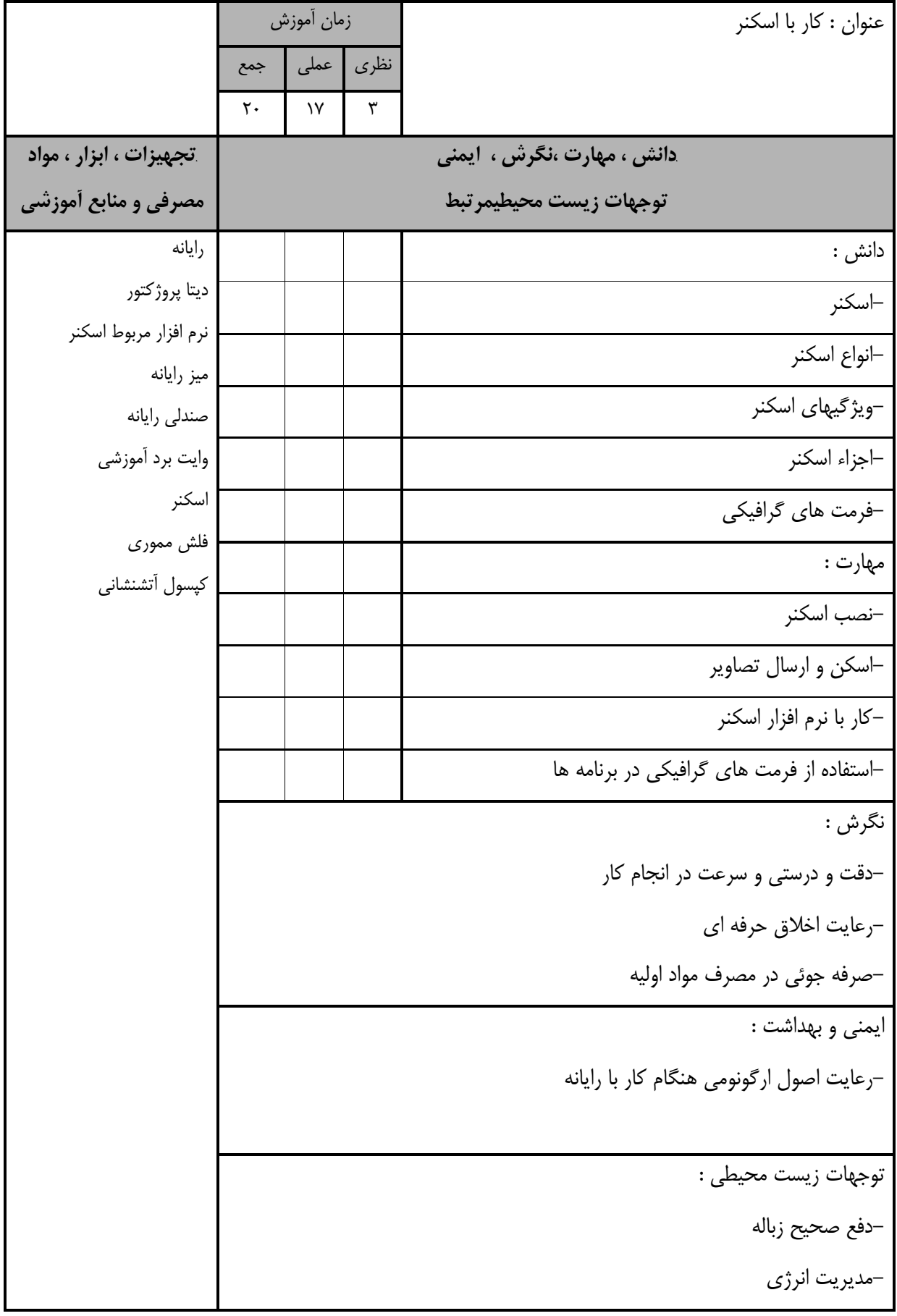

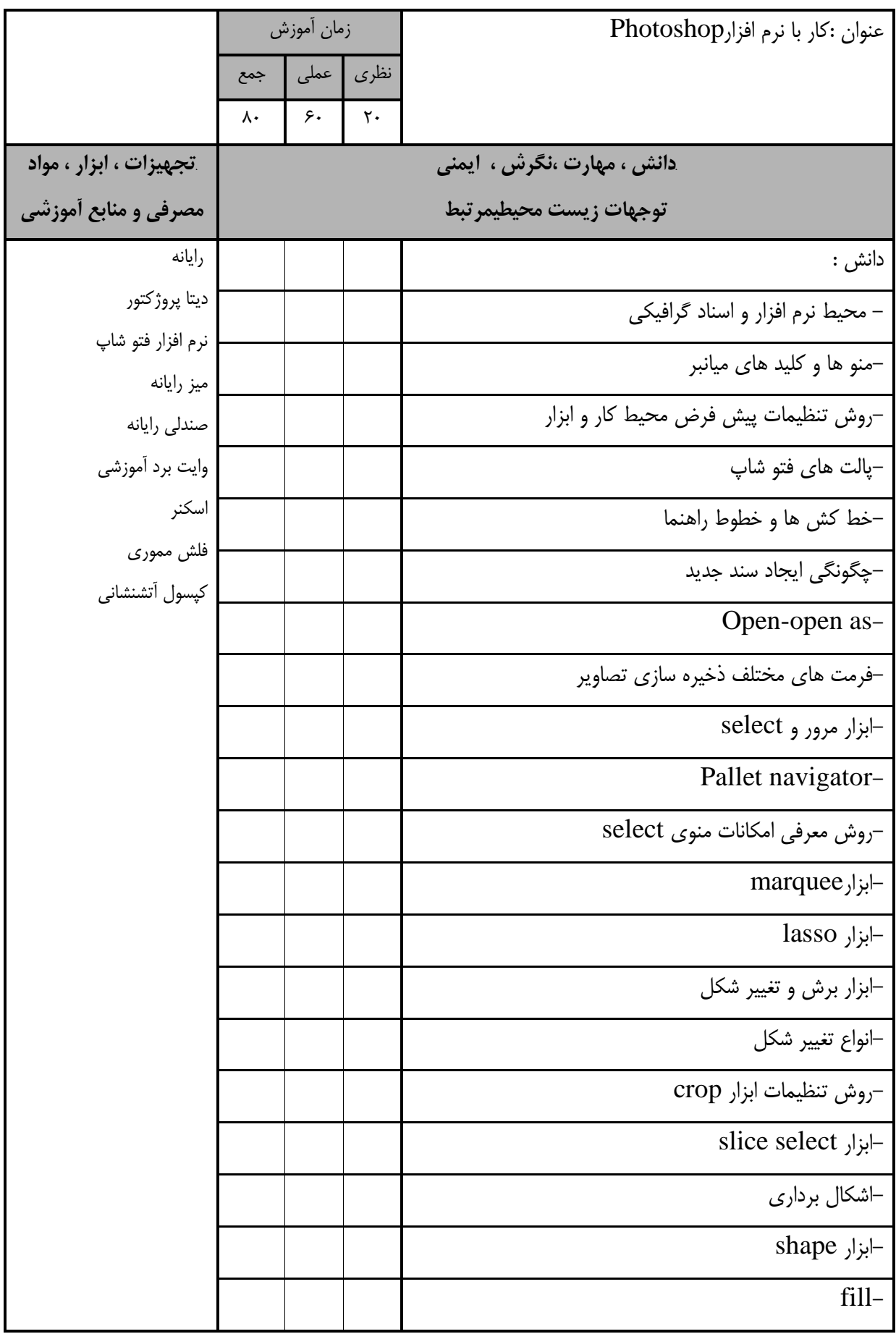

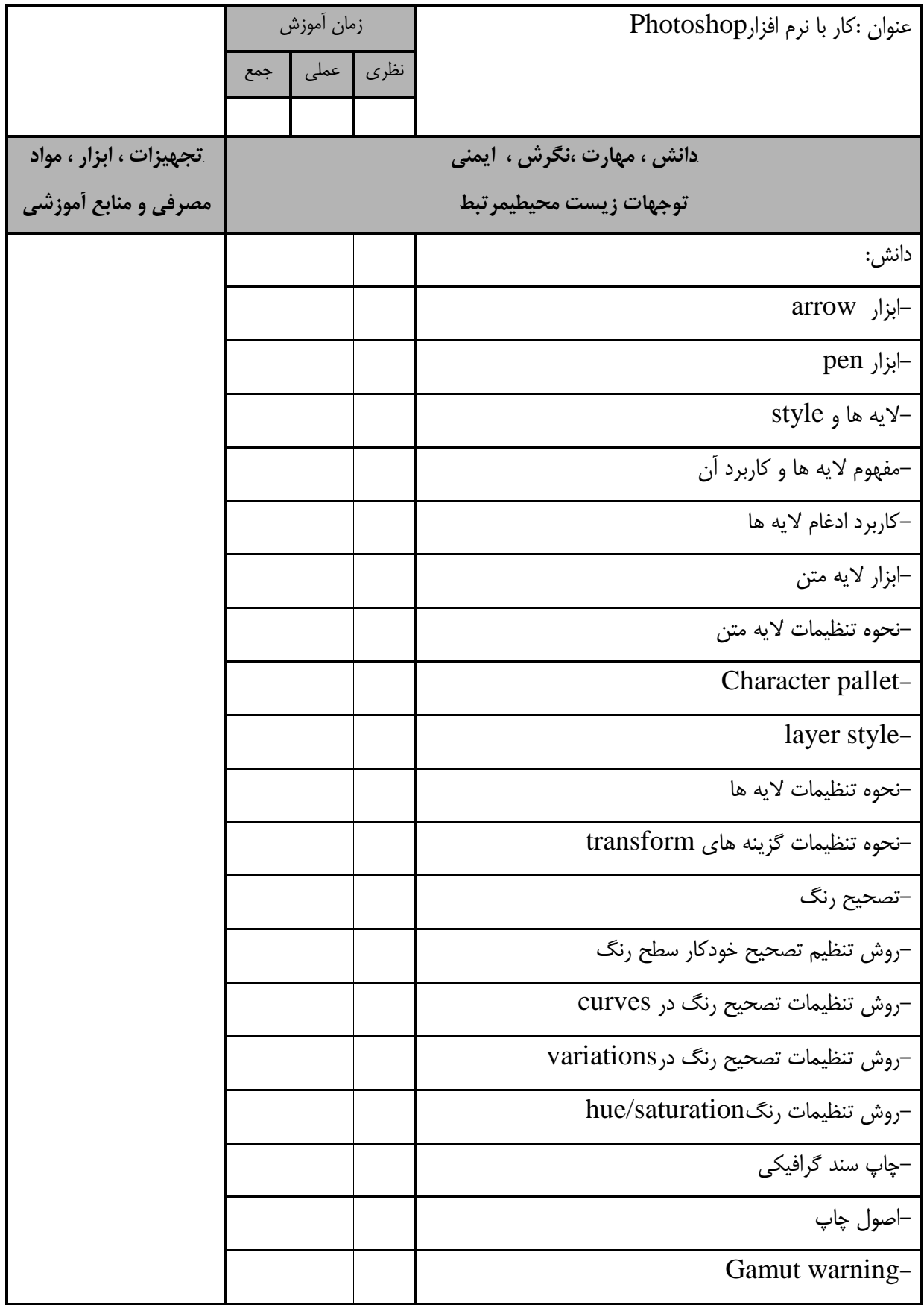

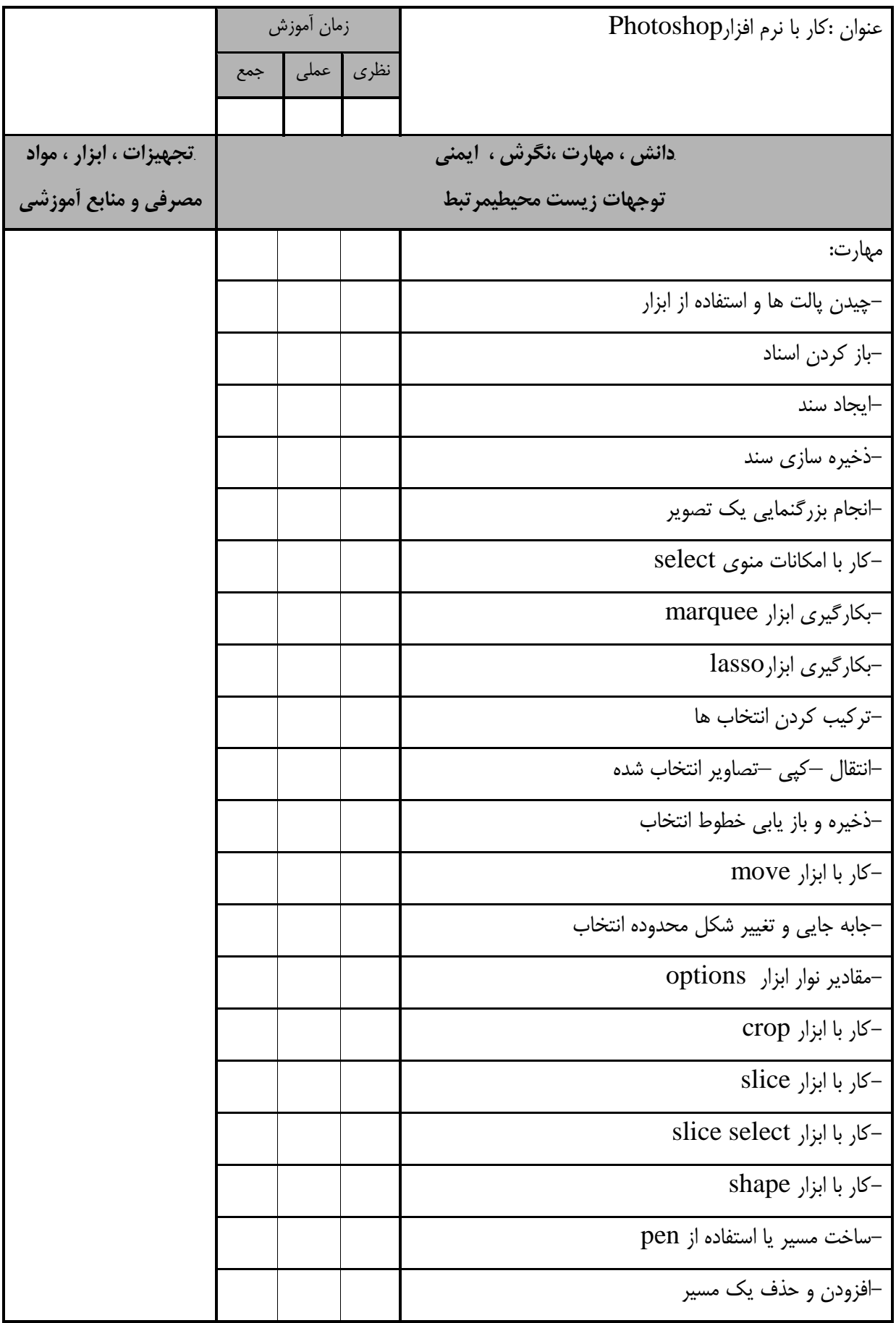

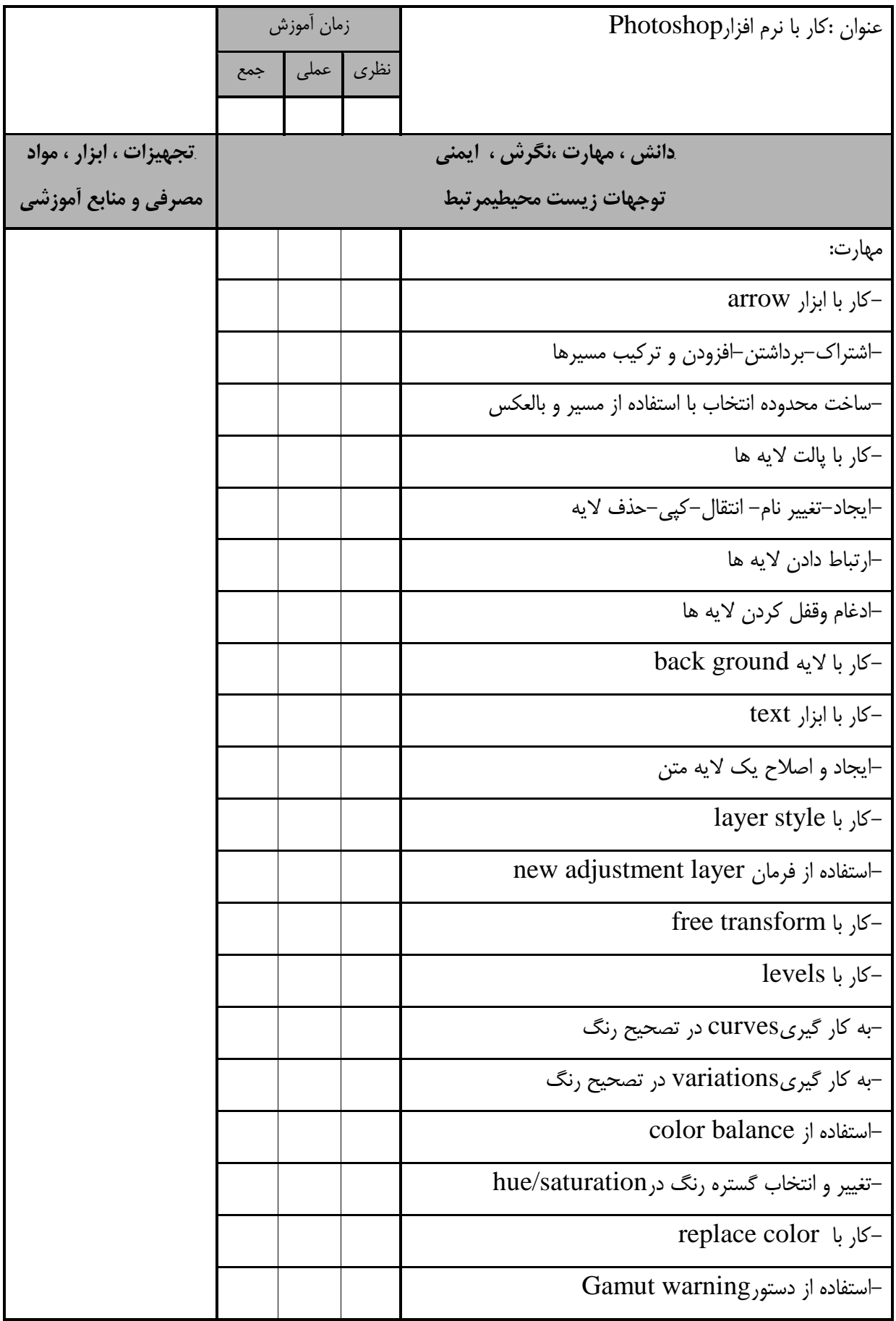

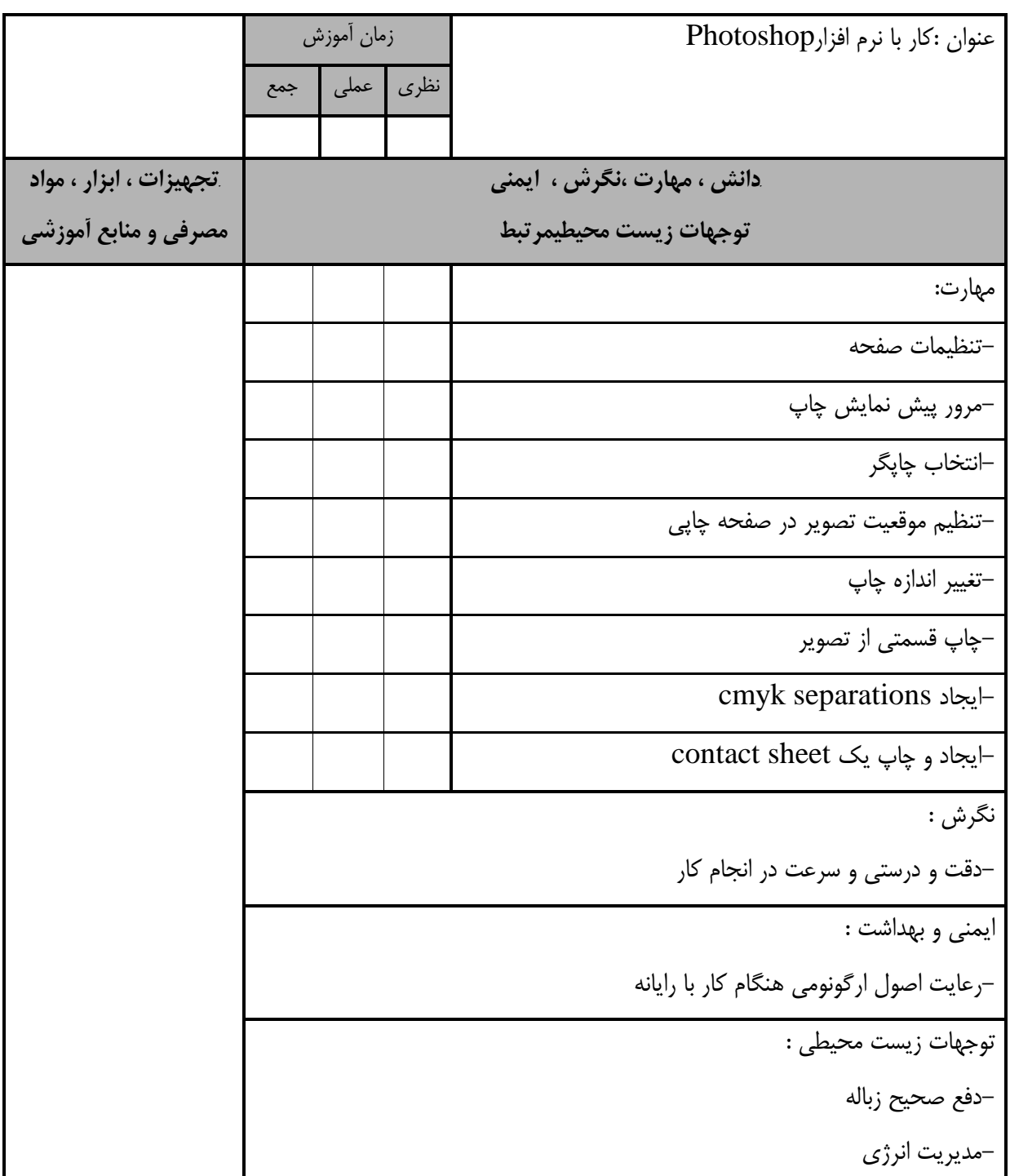

**- برگه استاندارد تجهيزات**

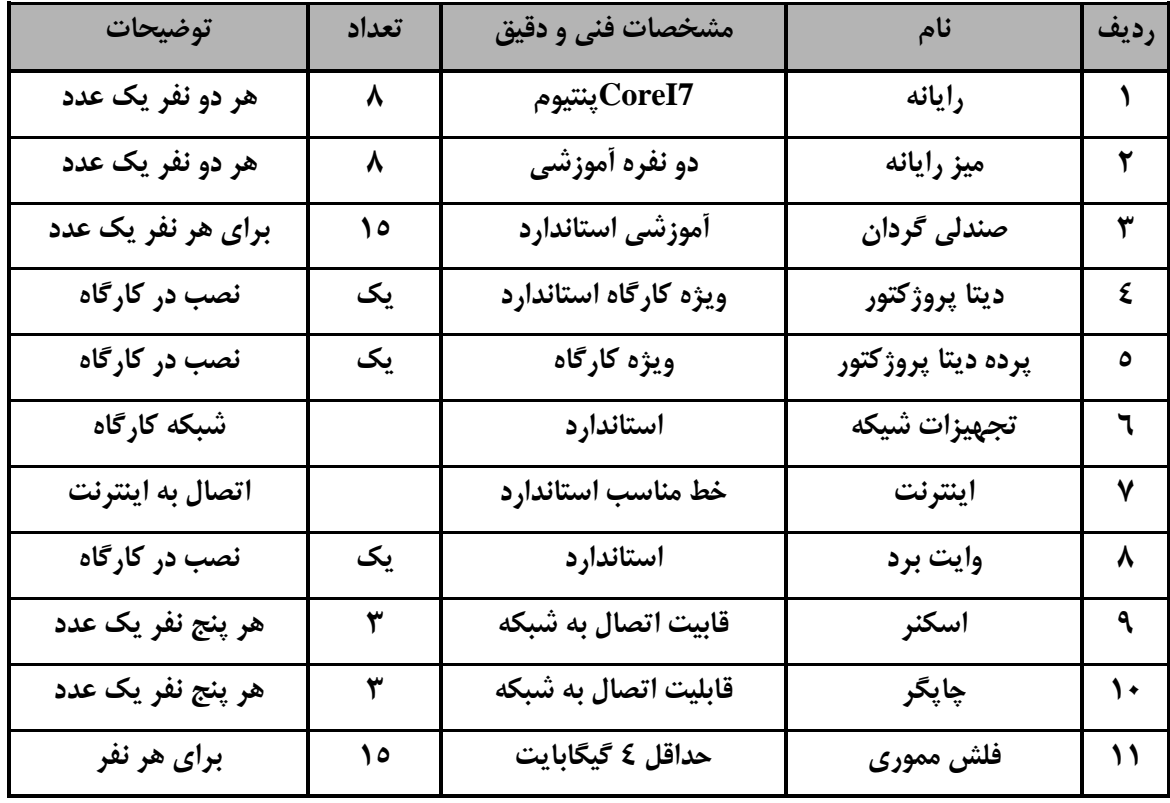

توجه :

- تجهيزا ت براي يك كارگاه به ظرفي ت 5 1 نفر در نظر گرفته شود .

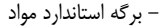

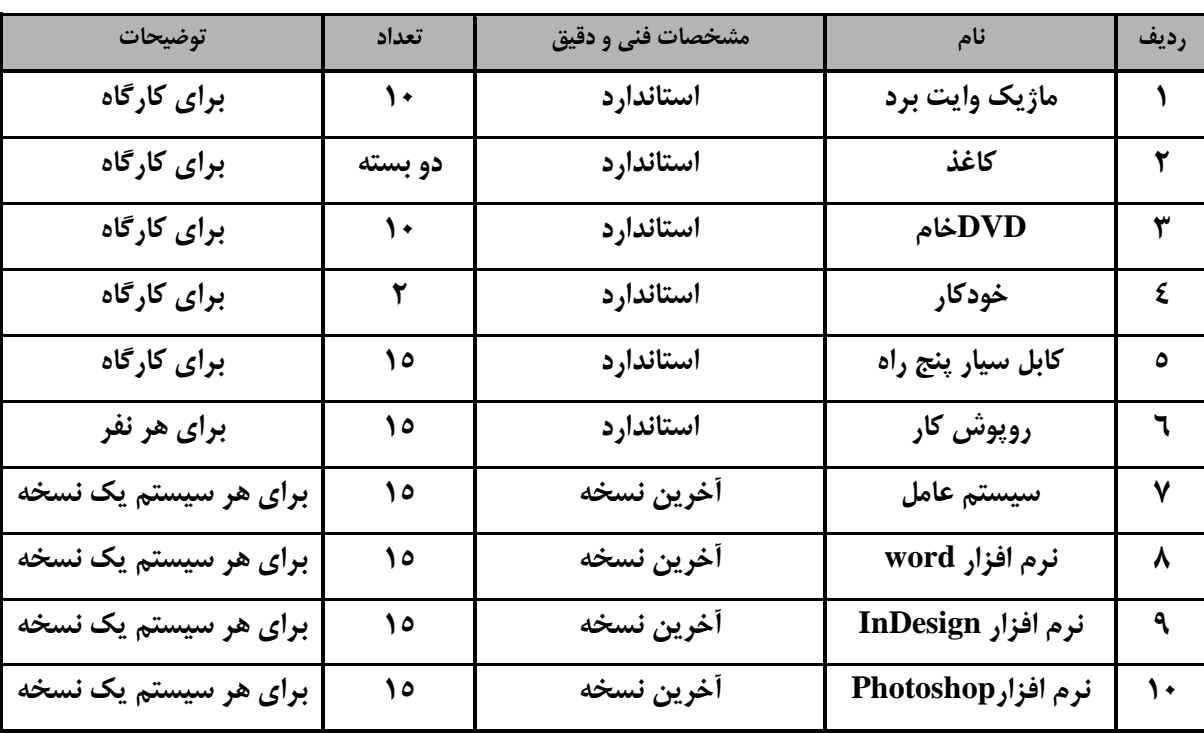

توجه :

- مواد براي يك كارگاه به ظرفي ت 5 1 نفر در نظر گرفته شود .

- برگه استاندارد ابزار

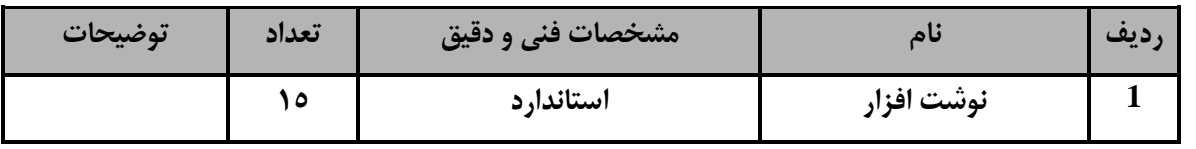

توجه:

ابزار به ازاءهر سه نفر محا سبه شود.